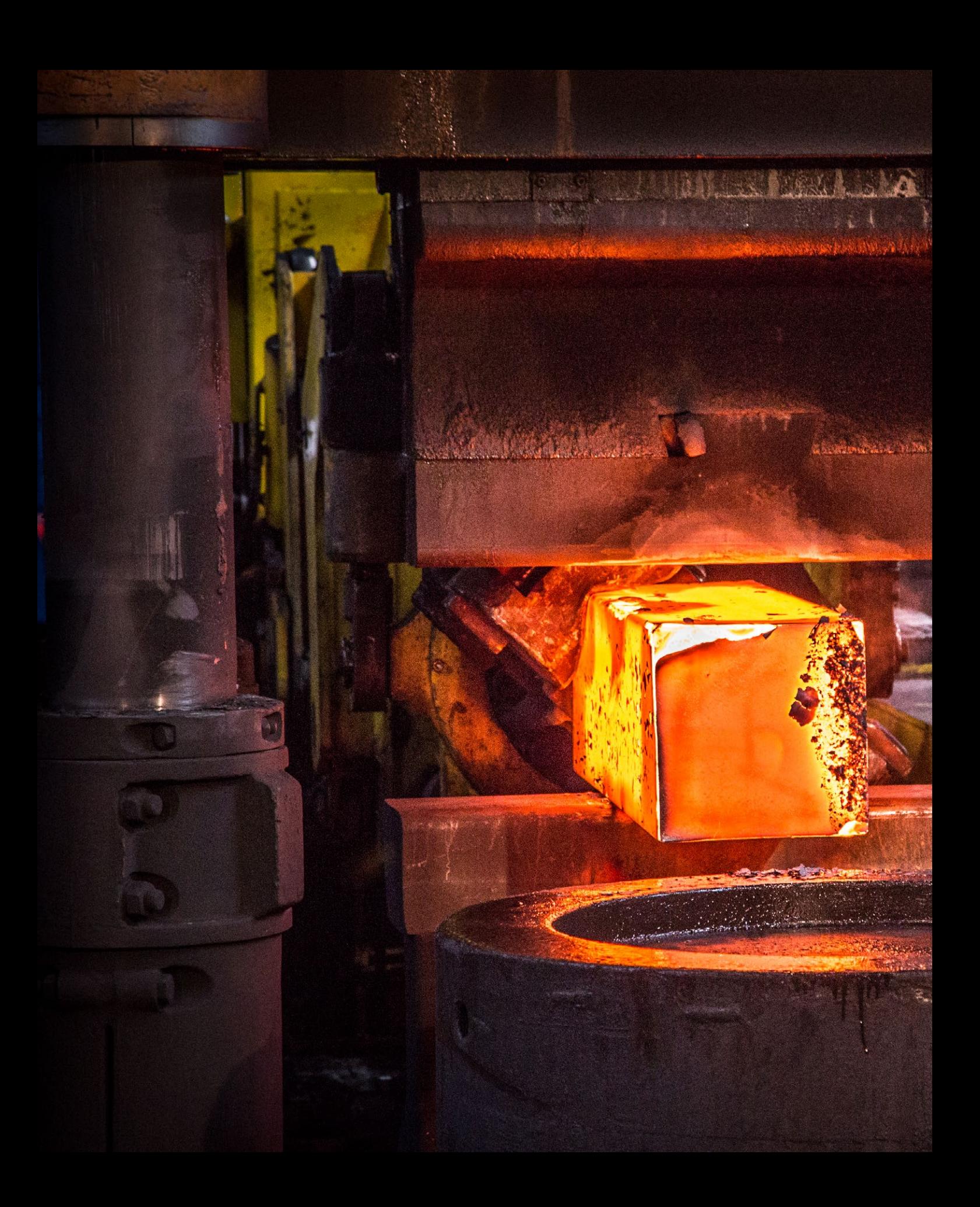

# **Drucktechniken 1**

*Es gibt zahlreiche Verfahren, um eigene Bilder zu drucken. Wirklich tiefer werden wir nur auf ein Verfahren eingehen: den Druck mit hochwertigen Tintenstrahldruckern. Der Einfachheit halber werden im weiteren Teil des Buchs auch synonym die vereinfachten Begriffe ›Tintendrucker‹ oder der englischen Terminus ›Inkjet‹ verwendet.*

*In diesem Kapitel werfen wir jedoch auch einen Blick auf andere Druckverfahren und erläutern, wofür sie sich eignen. Die meisten sind für die Art von Drucken, die wir in diesem Buch besprechen, aus unterschiedlichen Gründen nicht optimal.*

*Der Schwerpunkt des Kapitels und des gesamten Buchs ist wie gesagt der Fine-Art-Druck auf aktuellen, guten Fototintendruckern. Angesprochen werden sollen sowohl der ambitionierte Amateur als auch der professionelle Fotograf. Zum Thema kommerzieller Offsetund Tiefdruck sowie zu den Themen Siebdruck und Posterdruck gibt es eine ganze Reihe recht guter Bücher. Diese Themen werden nicht weiter behandelt, da diese Verfahren für die hier angesprochene Zielgruppe entweder zu kompliziert oder zu teuer sind. Oft zeigen sich diese Techniken auch nicht in der Lage, jene Qualität zu liefern, die mit den heutigen Fototintendruckern erzielbar ist.*

*An der Technik der Fine-Art-Tintendrucker hat sich in den letzten Jahren wenig geändert – die Drucker sind etwas schneller geworden, die Anzahl der Tinten hat teilweise zugenommen, und die Köpfe haben eine Antihaftschicht erhalten. Teilweise wurde auch die Rezeptur der Tinten verbessert, um ein tieferes Schwarz zu erzielen.*

# 1.1 Verschiedene Drucktechniken

## Vom Pixel zum gedruckten Bildpunkt

Bei der Bildbearbeitung gibt es für die Bildauflösung eine ganze Reihe von Begriffen mit ähnlicher und leicht verwechselbarer Bedeutung: dpi (*dots per inch* bzw. ›Punkte pro Zoll‹), ppi (*pixel per inch* bzw. ›Bildpunkte pro Zoll‹), lpi (*lines per inch* bzw. ›Rasterlinien pro Zoll‹). Zusätzlich wird die Auflösung eines Bilds auch noch in Pixeln bzw. Bildpunkten sowie in Zentimetern oder Inches angegeben (bei einer bestimmten ppi- oder dpi-Auflösung). Hier soll dieser Wirrwarr zunächst einmal aufgelöst werden.

Erfasst man ein Bild per Digitalkamera oder über einen Scanner, so erhält man als Ergebnis ein Rasterbild, das aus einer Anzahl von Rasterzeilen besteht und jede Zeile wiederum aus einer Anzahl von Bildpunkten, die zumeist als Pixel bezeichnet werden. Das Rasterbild hat eine horizontale und eine vertikale Größe. Die horizontale Größe ergibt sich aus der Anzahl von Pixeln in einer Zeile (sagen wir: 1 280), die vertikale Größe durch die Anzahl solcher Zeilen – als Beispiel seien 1024 angenommen.

Die Angabe ›1 280 × 1024 Bildpunkte‹ sagt uns noch nicht, wie groß das Bild dargestellt wird. Man könnte das Bild beispielsweise auf einem 17"-Bildschirm ausgeben.\* Die Darstellungsgröße wäre etwa 33,8 × 26,9 cm (ein 17"-Bildschirm hat etwa eine Diagonale von 17 Zoll bzw. 43 cm). Zeigt man das gleiche Bild auf einem 19"-Bildschirm, wäre die Darstellung etwa 37,6 × 30,2 cm groß. Die Darstellungsgröße hängt also davon ab, wie viele Bildpunkte das Gerät pro Zoll angeordnet hat. Die Pixel-pro-Zoll-Auflösung (ppi) von Bildschirmen kann recht unterschiedlich sein und reicht typischerweise von 72 ppi bis 120 ppi – Letzteres bei größeren, hochauflösenden 24"-Bildschirmen. Bei Bildschirmen wird die Auflösung in aller Regel in Bildpunkten in horizontaler und vertikaler Richtung angegeben, etwa 1 024 × 1280, 1 280 × 1 600 oder 3 840 × 2 160 bei einigen 4K-Bildschirmen. Die Darstellungsgröße ist hier also stark davon abhängig, wie viele Pixel pro Zoll oder Zentimeter eingesetzt werden – und beim Bildschirm verteilt auf welche Breite oder Höhe. So kommt man zur Auflösung in *pixel per inch* (bzw. Zoll) oder kurz *ppi*. Für Bildschirme werden etwa 120–145 ppi als detailliert und augenfreundlich empfohlen – bei richtigem Betrachtungsabstand.\*\*

Bei etwa älteren LCD- und anderen Flachbildschirmen ist die Auflösung fest und nicht verstellbar – zumindest solange man keine Qualitätseinbußen in Kauf nehmen möchte. Die neuen Generationen hochauflösender Farbbildschirme sind da flexibler. So erlauben es moderne 4K- und 5K- und bald schon 8K-Bildschirme auch, die ›Auflösung‹ zu reduzieren und trotzdem noch eine augenfreundliche Darstellung zu erzeugen.

Auch beim Drucken ist die Darstellungsgröße abhängig davon, wie viele Bildpunkte wir pro Zoll oder Zentimeter aufs Papier bringen. Die Bildqualität hängt aber auch davon ab, wie der einzelne Bildpunkt auf dem Papier erzeugt wird.

1 Inch bzw. Zoll entspricht etwa 2,54 cm.

\* Es würde dabei die meisten Bildschirme ausfüllen, wenn man für jeden Bildpunkt des Bilds jeweils einen Bildpunkt des Bildschirms einsetzen würde.

Statt ppi bzw. ›Pixel pro Zoll‹ gibt es auch das Maß ›Pixel pro Zentimeter‹ (ppc), was aber kaum benutzt wird.

\*\* Bei einem 32"-Bildschirm (Diagonale) beträgt die Breite etwa 28,3 Zoll (72 cm), und man erhält eine Auflösung von etwa 135 ppi. Der optimale Betrachtungsabstand liegt dann bei etwa 90–100 cm.

#### Wie Bildpunkte über Druckerpunkte reproduziert werden

Möchten wir einen Bildpunkt auf dem Papier wiedergeben, so müssen wir nicht nur den physikalischen Druckerpunkt auf das Papier setzen, sondern diesem Punkt auch optisch den Farbton des Bildpunkts im ursprünglichen digitalen Bild geben. Bei bitonalen Bildern ist das einfach. Ist der Bildpunkt 0, so muss man einen Druckerpunkt setzen, und ist der Bildpunkt 1, so lässt man den Druckerpunkt weg. Hat das Bild jedoch Graustufen (*Halbtöne*), also Tonwerte zwischen Schwarz und Weiß (z.B. den Wert 128 bei 256 möglichen Stufen), und druckt man beispielsweise mit einem Schwarzweißlaserdrucker (um es hier zunächst einfacher zu machen), brauchen wir ein mächtigeres Verfahren, da nur die wenigsten gängigen Druckverfahren direkt Halbtonwerte mit einem Druckerpunkt darstellen können.\* Bei den übrigen Verfahren wird der Tonwert eines Bildpunkts durch ein *n* × *n*-Raster von feinen Druckerpunkten simuliert. Dafür wird ein spezielles Muster (Raster) aus Druckerpunkten aus den Primärfarben des Druckers eingesetzt. Dies wird dann als *Rasterverfahren* oder *Dithering* bezeichnet.

Bleiben wir zunächst bei Schwarzweiß. Um einen bestimmten Halbtonwert eines Bildpunkts zu erzeugen, wird eine Anzahl von Druckerpunkten in einem bestimmten Muster auf das Papier gesetzt. Bei niedriger Auflösung könnten wir eine 3 ×3-Matrix von Druckerpunkten dafür einsetzen. Damit könnten wir zehn unterschiedliche Grauwerte simulieren, wie Abbildung [1-1] zeigt.

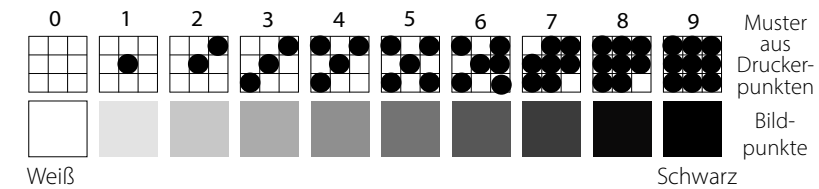

*Bitonal* besagt, dass nur zwei Tonwerte vorkommen.

\* Halbtöne direkt erzeugen können z. B. Fotobelichter, der Thermosublimationsdruck und das Tiefdruckverfahren. *Primärfarben* sind bei einem Drucker die Farben, aus denen er die eigentliche Farbe aufbaut – bei einem Tintendrucker also die Farben der einzelnen Tinten.

#### [1-1]

Umsetzung eines Halbtonverfahrens unter Verwendung eines 3 x 3-Rasters. Damit ergeben sich zehn mögliche Tonwerte.

Setzt man mehr Druckerpunkte pro Bildpunkt ein, so sind damit mehr Halbtonwerte möglich. Bei einem  $6 \times 6$ -Raster sind es 37 unterschiedliche Tonwerte, bei einem 8 × 8-Raster 65 und bei einem  $16 \times 16$ -Raster 257 mögliche Tonwerte, was selbst für sehr hohe Ansprüche ausreicht. Zur besseren Unterscheidung soll die Matrix aus Druckerpunkten hier als *Rasterzelle* bezeichnet werden.

Jetzt wird klar, warum die dpi-Auflösung eines Druckers sehr viel höher als die ppi-Auflösung eines Bildschirms sein muss. Beim Bildschirm

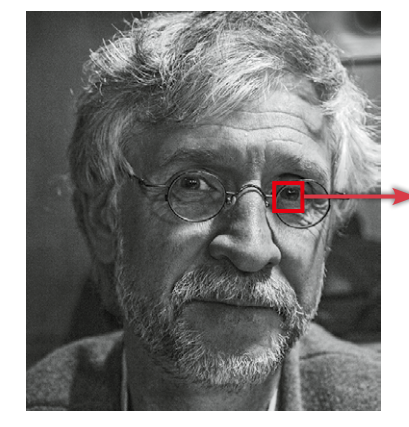

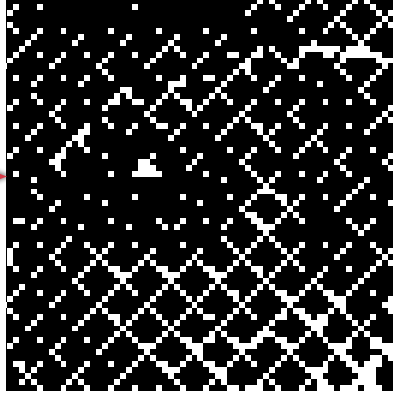

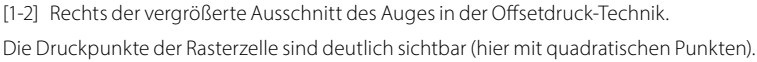

kann der einzelne Bildpunkt eben unterschiedliche Tonwerte bzw. Helligkeitsstufen annehmen.

Druckt man ein Graustufen- oder Farbbild auf einem Drucker mit relativ geringer Auflösung, so gilt es, einen Kompromiss zwischen einem höher aufgelöst gedruckten Bild zu machen, bei dem möglichst viele Rasterzellen pro Zoll eingesetzt werden, und einem größeren Rasterpunkt, wobei jeder Rasterpunkt wiederum ein größeres Spektrum an Farbwerten erlaubt.

Der Bildeindruck lässt sich verbessern, wenn der Drucker in der Lage ist, die Größe des einzelnen Druckerpunkts zu variieren. Dies ist beispielsweise bei einigen Laserdruckern möglich,\* aber auch bei einigen modernen Inkjet-Druckern. Kann die Punktgröße variiert werden (auch als *moduliert* bezeichnet), so sind weniger Punkte notwendig, um ein bestimmtes Repertoire an Tonwerten zu erzeugen, was wiederum eine höhere Rasterdichte erlaubt.

Es gibt zahlreiche unterschiedliche Muster, um Rasterzellen aufzubauen, und das in einem Druckertreiber verwendete Dithering-Verfahren ist teilweise das Geheimnis des Treiber-/Druckerherstellers. So erhält man beispielsweise ein Bild, das stärker einer Fotografie ähnelt, wenn nicht alle Rasterzellen mit einem bestimmten Tonwert vollkommen gleich aufgebaut werden, sondern eine gewisse Zufallskomponente eingesetzt wird. Man bezeichnet dies auch als ›stochastisches Dithering‹.

### Linien pro Inch (Zoll) – lpi

Bei dem zuvor beschriebenen Rasterzellenverfahren zur Simulation unterschiedlicher Tonwerte werden die Rasterzellenzeilen nicht genau untereinander angeordnet, sondern leicht gegeneinander versetzt. Die Rasterzellen bilden so eine Art Linien über die Druckfläche hinweg, und die einzelnen Rasterzellen werden zumeist auch nicht dicht an dicht gesetzt, sondern haben einen kleinen Abstand. So ergibt sich der Begriff *Rasterlinien* und *Rasterwinkel* sowie das Maß beim Drucken solcher Raster von ›*Linien pro Maßeinheit*‹ – entweder *lines per inch* (**lpi** = Linien pro Zoll) oder *Linien pro Zentimeter* (**L/cm** oder **lpc**, wobei ›1 lpi‹ etwa ›2,54 L/cm‹ entspricht).

Bei Schwarz haben diese Rasterlinien in der Regel einen 45 º-Winkel. Die Anzahl von Rasterzellen bzw. Rasterlinien pro Zoll (s. Abb. [1-3]) stellt eine weitere Art von Auflösung dar – Zellen oder ›*Linien pro Inch*‹ oder kurz **lpi** (im metrischen Maßsystem sind es ›*Linien pro cm*‹ – kurz ›**l/cm**‹). Beim Farbdruck besteht die Rasterzelle nicht aus dem Punktmuster einer Farbe, sondern das Ganze wiederholt sich pro Primärfarbe.

Die meisten Druckprozesse verwenden **C**yan, **M**agenta, Gelb (englisch: *Yellow*) und Schwarz als Primärfarben. Einige Druckverfahren – und praktisch alle Tintendrucker mit dem Zusatz *Foto –* setzen zusätzliche Farben bzw. Tinten ein, um das Farbspektrum und die Feinheit von Verläufen zu verbessern. Im Prinzip arbeiten sie nach dem gleichen Schema wie die Vierfarbdrucker, verwenden jedoch ein anderes Dithering. Bei Farbdruckern erfolgt auch die Erzeugung der verschiedenen Farben, die nicht den

\* HP bezeichnet dieses Verfahren bei Laserdruckern als ›ProRes‹ und bei Inkjet-Druckern als ›PhotoREt‹.

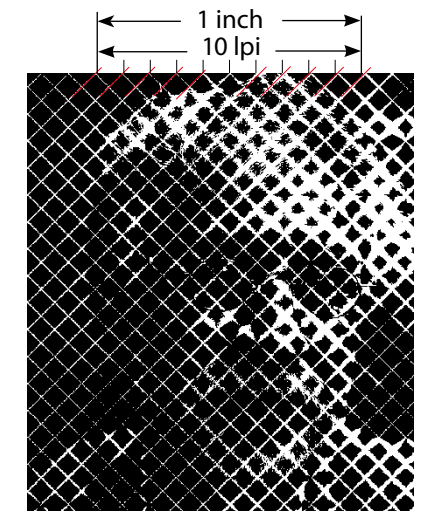

[1-3] Vergrößerung eines sehr groben Rasters von 10 Linien pro Zoll (Inch)

> Entsprechend den englischen Namen der beim Offsetdruck verwendeten Farben *C*yan, *M*agenta, *Y*ellow und Black wird dieser Druck auch CMYK-Druck genannt. Schwarz wird dabei als Schlüsselfarbe (englisch: *K*ey Color) bezeichnet und deshalb mit K abgekürzt. reinen Primärfarben entsprechen, durch ein sich überlagerndes Rastermuster von Farbpunkten aus Primärfarben (s. Abb. [1-4], Seite 24).

Die unterschiedlichen Primärfarben – beim CMYK-Druck sind es vier – werden mit unterschiedlichen Rasterwinkeln gedruckt. Bei dem bei Büchern und Zeitschriften üblichen Offsetdruck sind dies im Standardfall Cyan mit 71,6º, Magenta mit 18,4 º, Gelb mit 0º und Schwarz mit 45 º. Es werden auch andere Kombinationen eingesetzt. Um Moirés zu vermeiden, die sich aus der Überlagerung der Rasterzellenmuster ergeben können, wird auch die Rasterweite farbspezifisch leicht variiert (s. Tabelle 1-1).

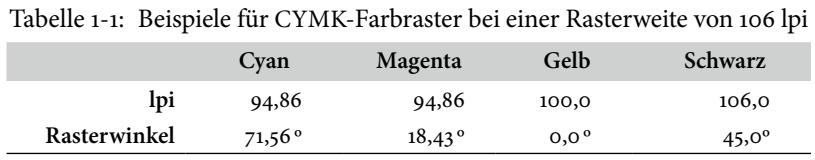

Die Anzahl der ›Linien pro Inch‹ – die auch als *Rasterweite* bezeichnet wird – ist von verschiedenen Faktoren abhängig:

- 1. Anzahl der unterschiedlichen Tonwerte, die man abbilden möchte. Mehr (mögliche) Tonwerte erfordern mehr Punkte pro Rasterzelle und damit größere Rasterzellen.
- 2. Größe des einzelnen Druckpunkts. Je kleiner der einzelne Druckpunkt sein kann, umso kleiner kann die einzelne Rasterzelle sein und umso mehr Rasterzellen bringt man pro Einheit unter.
- 3. Verwendetes Papier. Bei Zeitungspapier, das sehr saugfähig ist, verwendet man eine kleinere Rasterweite (mehr Platz zwischen den einzelnen Rasterzeilen), um zu vermeiden, dass die Punkte ineinanderfließen. Setzt man hingegen gestrichenes, kaschiertes Papier ein, so lässt sich mit einem engeren, feineren Raster arbeiten, womit man einen besseren Bildeindruck erhält.

Erstellt man mit einem Tintendrucker Fine-Art-Drucke, so muss man sich um diese Rasterpunkte und Rasterweiten kaum kümmern, und das Dithering des Druckertreibers ist komplexer als bisher beschrieben – Entspannung ist also angesagt. Stattdessen sollte man die eigentliche (*native*) Druckerauflösung des Inkjet-Druckers kennen. Sie liegt typischerweise zwischen 300 und 720 ppi.\*\* Auf diese Auflösung sollte man (im Idealfall) ein Bild, das man drucken möchte, hoch- oder runterrechnen. Die Auflösung muss dann nicht genau stimmen – ungefähr reicht aus. In der Regel kann danach der Druckertreiber, Photoshop oder Lightroom den letzten Teil übernehmen. Bei aktuellen Inkjet-Druckern braucht man sich um Rasterweiten und -winkel nicht mehr zu kümmern. Dies übernimmt der Druckertreiber oder der RIP. Die Treiber selbst bieten dafür gar keine Einstellungen mehr an. Beim Offsetdruck mag dies in wenigen Fällen von Relevanz sein; es lässt sich dann in Photoshop bei der Farbseparation einstellen.

\* Die Tabelle 1-2 auf Seite 24 gibt einige Richtwerte für verschiedene Druckverfahren.

\*\* Die besten Ergebnisse werden erzielt, wenn man mit der Basisauflösung des Druckers arbeitet. Sie liegt bei 300 oder 360 ppi oder bei 600 oder 720 ppi (abhängig von Hersteller und Druckermodell).

→ Zum Thema ›Drucken mit einem RIP‹ siehe Kapitel 8.3. RIP steht dabei für *Raster Image Processor*.

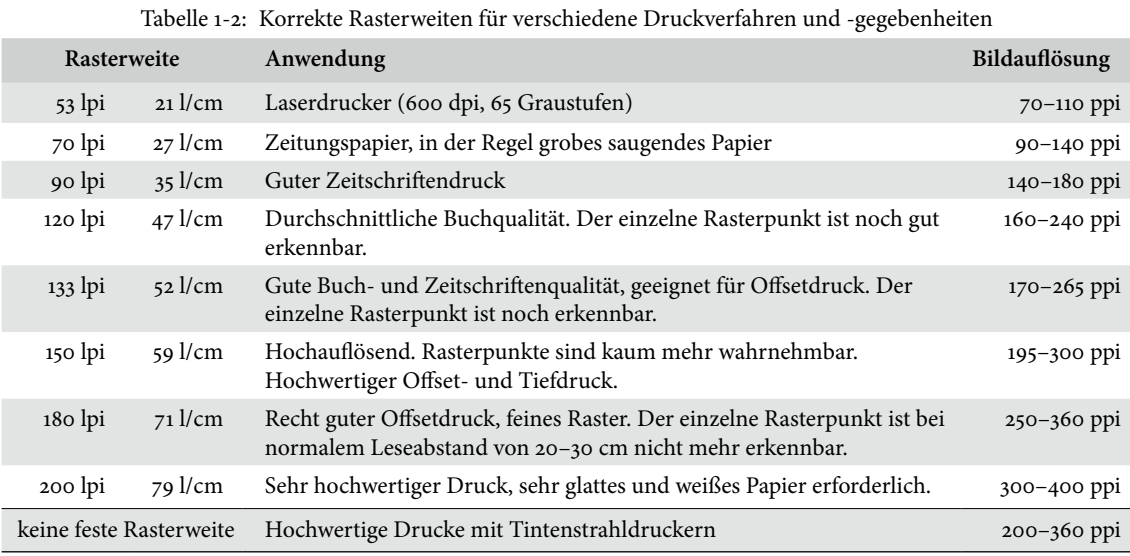

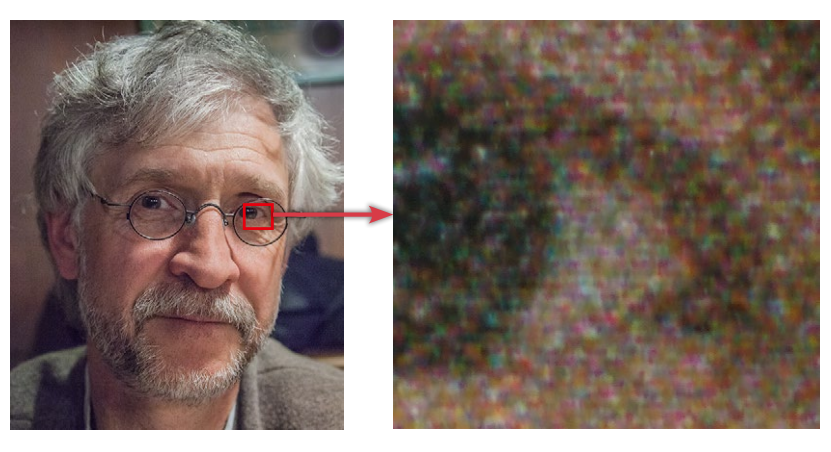

[1-4]

Druckt man Farbbilder per Offsetdruck oder, wie hier, per Tintendrucker, so ergibt sich der Farbeindruck durch ein Punktmuster aus farbigen Druckpunkten aus Primärfarben.

## Wie viele Pixel pro Zoll braucht man wirklich?

Hierauf gibt es keine einfache Antwort. Mehrere Faktoren bestimmen die richtige Antwort:

## ■ **Eingesetzte Drucktechnik**

Es ist ein wesentlicher Unterschied, ob man ein Druckverfahren einsetzt, das direkt Punkte mit unterschiedlichen Tonwerten erzeugen kann (beispielsweise Belichten auf Fotopapier oder Thermosublimationsdruck), oder ein Verfahren, das den Tonwert über ein Dithering-Verfahren umsetzen muss (wie beispielsweise Offset- und Tintenstrahldruck).

Der erforderliche ppi-Wert ist für beide Verfahrenstechniken etwa gleich, der dpi-Wert der Drucker aber verschieden. Bei Verfahren mit kontinuierlichen Farbtönen reichen 300 dpi, während man bei Druckern, die Dithering für die Farbtöne einsetzen, viele Druckerpunkte oder Tintentröpfchen braucht (etwa den Faktor 4–6), um ein Pixel wiederzugeben.

#### ■ **Art des eingesetzten Papiers**

Setzt man ein Papier mit rauer, saugfähiger Oberfläche ein, blutet der Druckpunkt etwas aus.\* Man muss dann die Rasterweite erhöhen bzw. bei einem Inkjet die Druckerauflösung reduzieren (wie in Tabelle 1-2 angegeben). Setzt man hingegen ein glattes, beschichtetes Papier ein, lässt sich mit höherer Druckerauflösung arbeiten, und man erhält ein besseres, detaillierteres Bild.

Setzt man ein Hochglanz- (Glossy) oder Luster-Papier ein, so lassen sich noch feinere Details wiedergeben, da man mit höheren Auflösungen als bei matten Papieren oder Leinwand arbeiten kann.

#### ■ **Betrachtungsabstand**

Der Betrachtungsabstand ist ein wesentlicher Faktor, da das menschliche Auge einzelne, getrennte Punkte nur bis zu einem bestimmten Betrachtungswinkel unterscheiden kann. Dieser liegt bei 0,01–0,02 º. Ist der Winkel kleiner, können wir die Punkte nicht mehr als eigene Punkte unterscheiden – sie verschmelzen miteinander. Beim normalen Lese-/Betrachtungsabstand von etwa 30 cm beträgt dieser Punktabstand etwa 0,08 mm.\*\* Entsprechend ist bei einem A4 großen Bild 0,08 mm ein guter Wert; er entspricht einer Punktdichte von etwa 300 ppi. Ist der einzelne Punkt bzw. die einzelne Rasterzelle kleiner, erhöht sich für unsere Optik damit die Bildqualität nicht.

Ist das Foto A3 groß, so erhöht sich im Normalfall der Betrachtungsabstand, da wir das gesamte Bild auf einen Blick sehen möchten. Deshalb erhöht sich der zulässige Punkt- oder Rasterzellenabstand auf etwa 0,122 mm, und die benötigte Auflösung sinkt auf etwa 210 ppi.

Erstellen Sie ein Poster, so erhöht sich der Betrachtungsabstand weiter, und damit darf auch die für eine gute Bildqualität benötigte Druckauflösung kleiner werden. Für wirklich großformatige Drucke kann sie auf 10 bis 20 ppi sinken. Möchte man eine vereinfachte Formel verwenden, so dividiert man 100 durch den Betrachtungsabstand in Metern und erhält damit den in etwa benötigten ppi-Wert:

*Benötigte Auflösung* (in ppi) = <sup>100</sup> *Betrachtungsabstand* (in Meter)

Aus diesem Grund lässt sich eine 12-Megapixel-Digitalaufnahme fast beliebig vergrößern – solange der Betrachter später den richtigen Betrachtungsabstand einhält.

# Art des Druckers, der verwendeten Druckereinstellungen und der **Interpolation**

Für optimale Druckergebnisse sollten Sie bei Inkjet-Druckern die native Auflösung des Druckers verwenden. Diese unterscheidet sich von Hersteller zu Hersteller. So haben Epson-Inkjets zumeist eine native Auflösung von 720 ppi, während die meisten HP- und Canon-Drucker mit 600 ppi arbeiten. Mit 360 ppi für Epson-Drucker und 300 ppi für HPund Canon-Drucker sind die Ergebnisse jedoch zumeist fast gleich gut. \* Die Zunahme des gedruckten Punkts durch das Ausbluten oder Flachdrücken beim Offsetdruck wird als ›Punktzuwachs‹ bezeichnet.

Luster-Papiere sind Papiere mit einem leichten Glanz. Sie werden teilweise im Deutschen auch als ›Lüster-Papiere‹ bezeichnet.

\*\* Helles Licht kann den Abstand etwas reduzieren, bei schwachem Licht wächst der Abstand leicht.

> Der ›normale Betrachtungsabstand‹ ist etwa dann erreicht, wenn man das gesamte Bild mit einem Blick erfassen kann. Dies entspricht grob der Bilddiagonalen, bei einem A3-Bild also etwa 50 cm.

Bei großen Plakaten beträgt der Betrachtungsabstand oft zehn Meter oder mehr.